# CS50 Seminar Flying the Nest

Andrew Holmes, Fall 2023

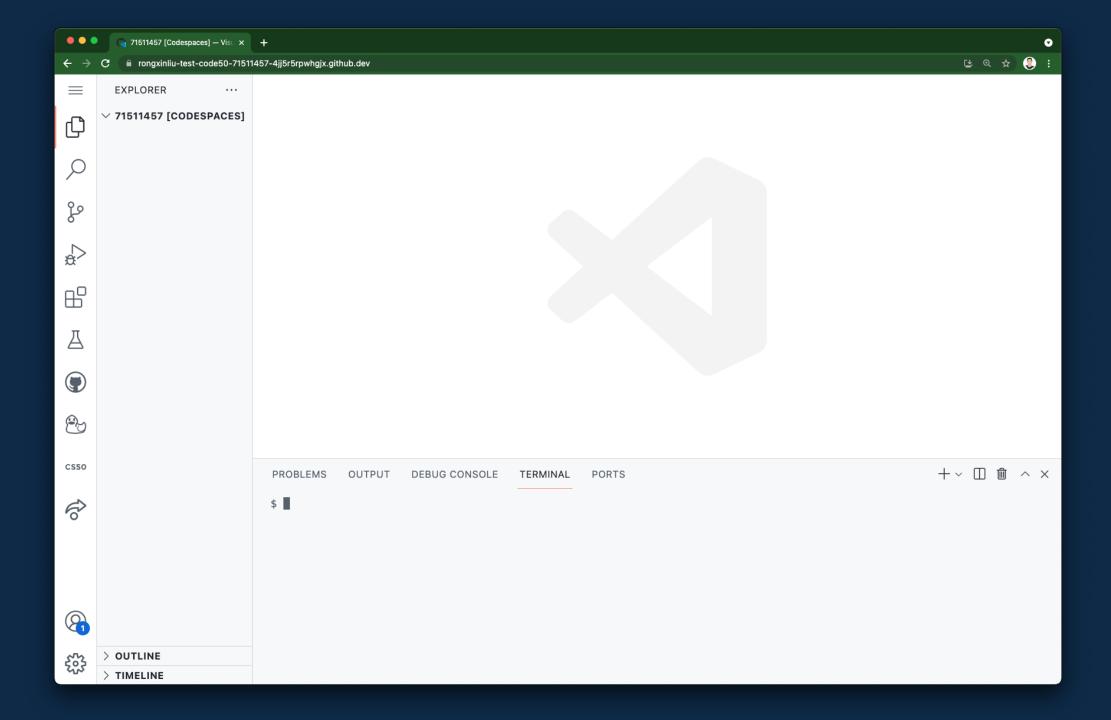

#### Why Local Development?

- . Offline work
- Customizable environment
- Simplicity and speed

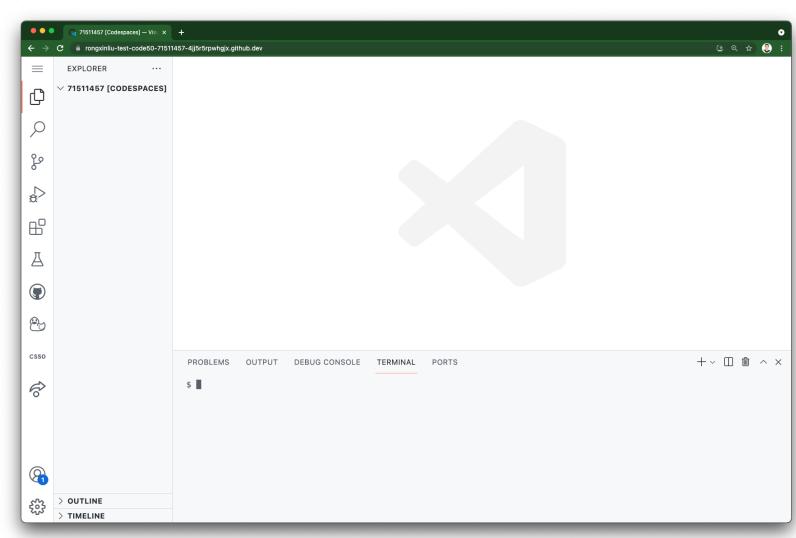

# Why not Local Development?

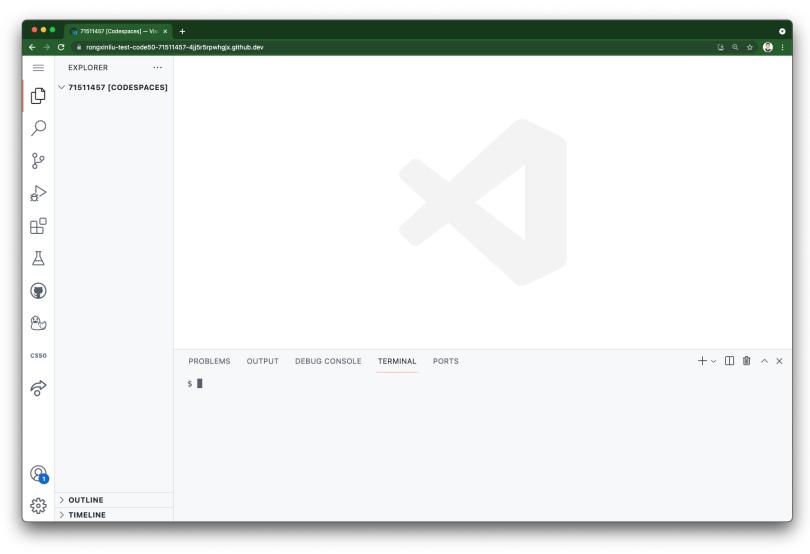

- . Pain to setup
- Hardware limitations
- Hardware dependent behavior
- Security

#### **VSCode**

- . Familiar!
- · Powerful!
- . Common!

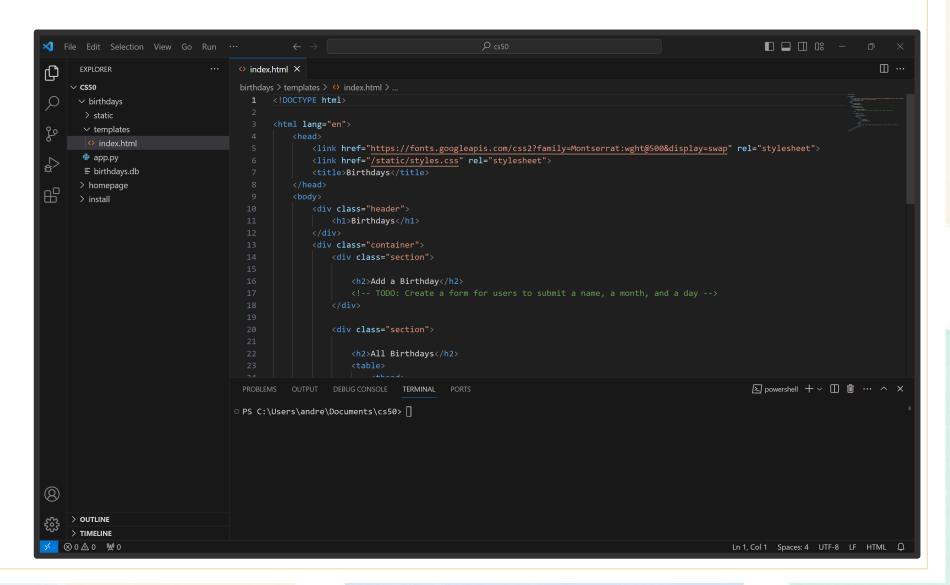

#### Visual Studio Code for CS50 🎥

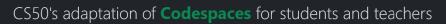

▶ with these features

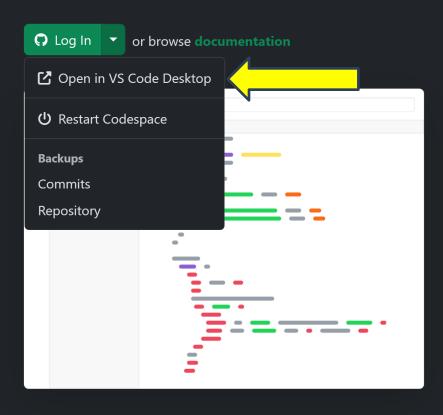

# Local Development on Windows

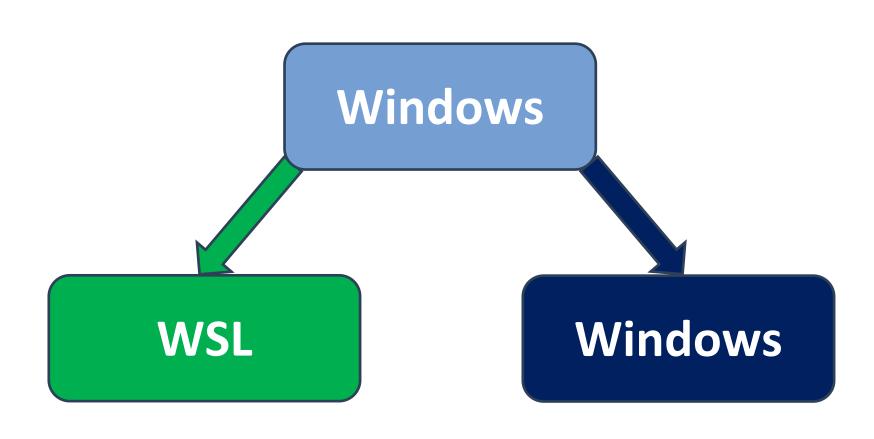

Why WSL?

#### Pros

- More similar to CS50 tools.
- Easier to install once setup.
- Linux / unix system better compatibility.

#### Cons

- Some overhead.
- Demanding to run.

It's not as good as just running Linux :P

#### Install WSL

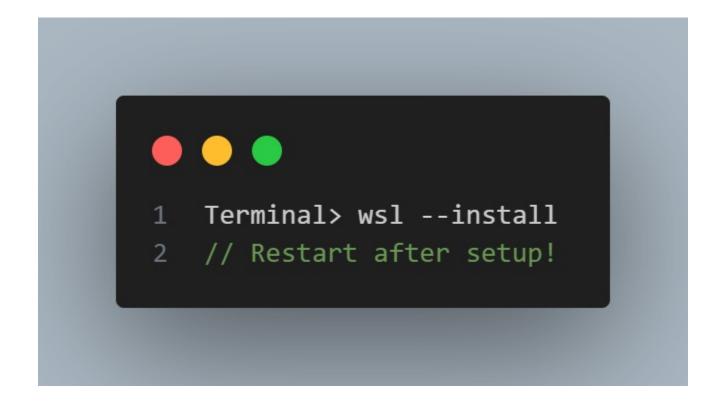

https://learn.microsoft.com/en-us/windows/wsl/install

#### Setup WSL

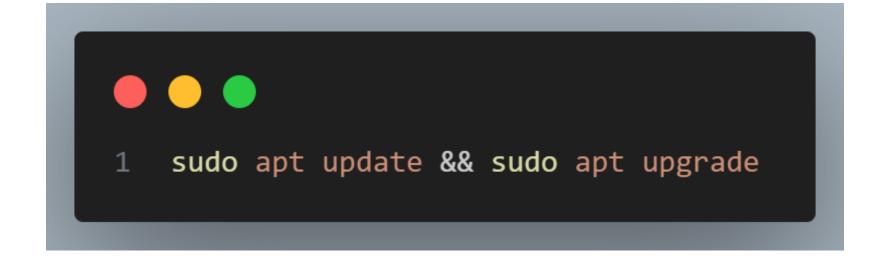

**Sudo**: super user do

(Windows equivalent: run as administrator)

#### Setup VSCode + WSL

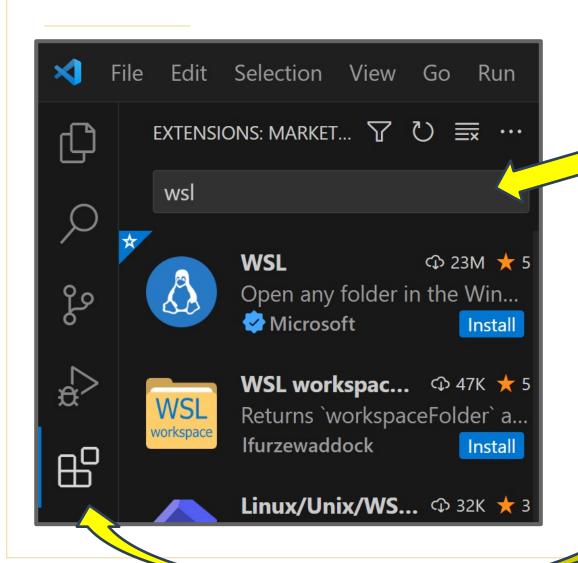

Search for the **WSL** extension and press 'install'.

The extension tab is the one with the four cubes, one being added to the pile of three!

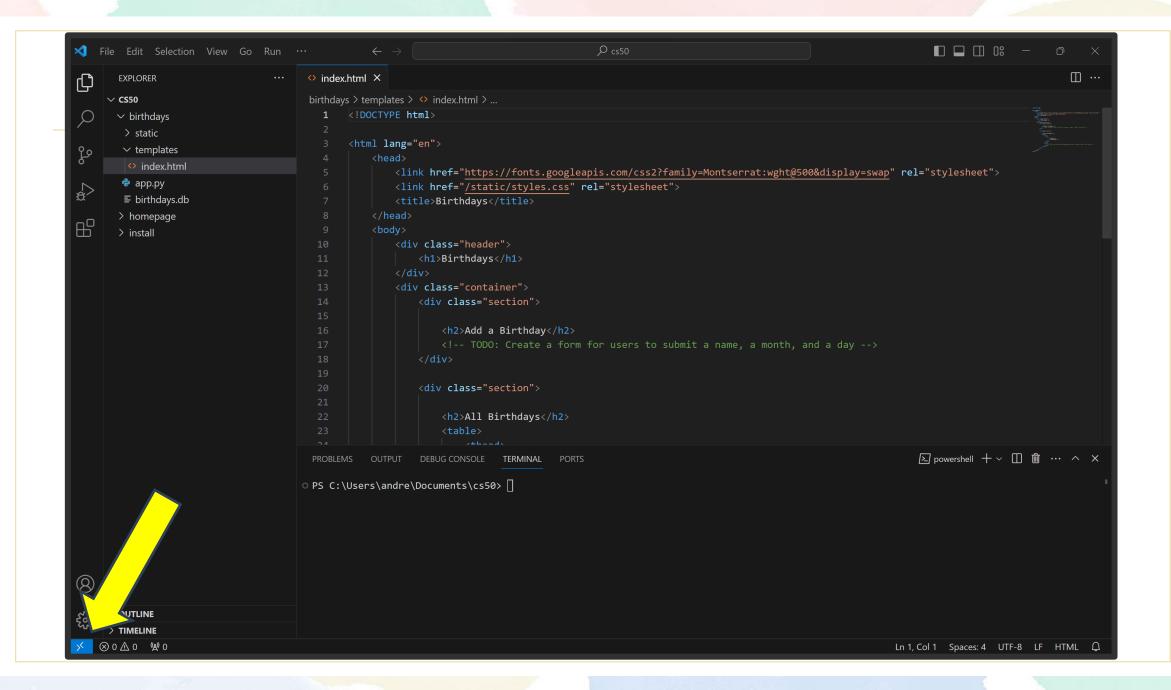

## Already installed for us

```
1 # We can run Python with:
   python3
  # Git is also already installed
5 git --version
```

# Things we are missing 🕾

There's plenty we are missing though!
Not to worry,
installing all of these on Linux is super easy.

Note: you may want to update your python and git installations.

```
# C compiler such as
   gcc
   # Make tools
   make
6
   # Flask, other python libraries
   flask run
9
   # http-server, sqlite3 and more...
```

### Things we are missing 🕾

```
# Install a C compiler and the make tool!
   sudo apt install gcc
   sudo apt install make
5 # Install sqlite3!
   sudo apt install sqlite3
```

### Things we are missing 🕾

```
pip3 install flask
  pip3 install flask_session
3 pip3 install cs50
```

#### **VSCode Extensions**

- Live Server
- Live Share
- . C / Python
- . Codesnap
- . Plenty of others!

# Working on a final project together demo!

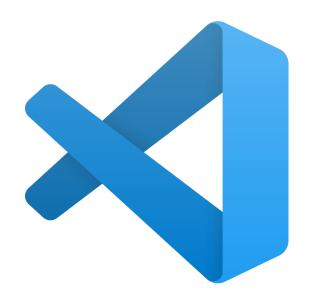

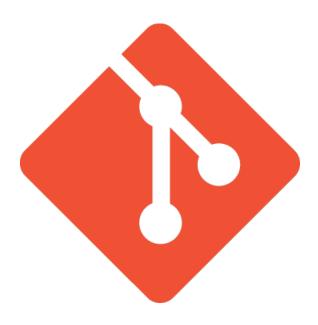

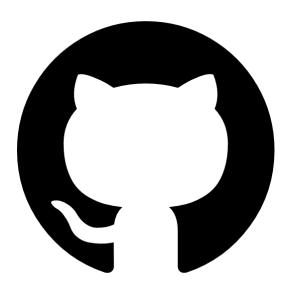

#### A million more options

There's a world of possibilities for you to explore!

Customize to your heart's content!

Local development with just pure Windows is often still useful.

Install other tools that you need!

# Thanks!

Hopefully this was useful! I'll try to help out in the comments when I have time!

CREDITS: This presentation template was created by **Slidesgo**, and includes icons by **Flaticon** and infographics & images by **Freepik**